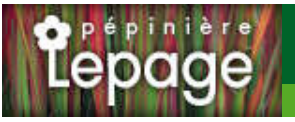

## **Caractéristiques :**

**Couleur fleur** : Pourpre **Couleur feuillage** : vert **Hauteur** : 100 cm **Feuillaison** : Mars - Octobre **Floraison(s)** : Mai - Juin **Type de feuillage**: caduc **Exposition** : soleil **Type de sol** : sec. **Silhouette** : Touffe hérissée **Densité** : 6 au m²

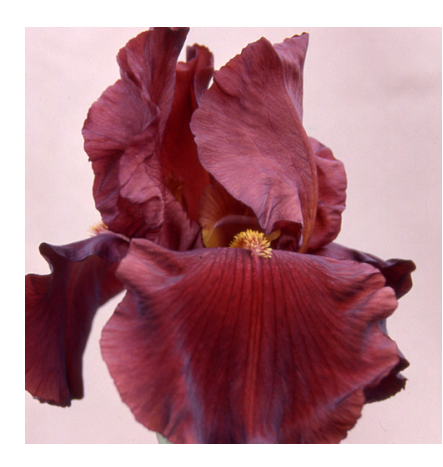

# **IRIS b-e 'Inferno'**

## Iris des Jardins - Iris Barbus

-> Accéder à la fiche de IRIS b-e 'Inferno' sur www.lepage-vivaces.com

### **DESCRIPTION**

#### **Informations botaniques**

Nom botanique : IRIS b-e 'Inferno' Famille : IRIDACEAE

#### **Description de IRIS b-e 'Inferno'**

Ce sont les plus hauts et les plus tardifs. Ils sont issus des Iris germanica, pallida, variegata, mesopotamica, etc..., et font l'objet d'incessantes et nombreuses améliorations. Le choix des couleurs est immense, (H) Hâtif - (M) Mi-saison - (T) Tardif.

Pourpre brillant à larges pétales, barbe jaune cuivré. (H-M).

#### **Entretien de IRIS b-e 'Inferno'**

Couper les fleurs fanées. Tailler la tige florale à 10 cm après floraison pour renforcer le rhizome. Éliminer les feuilles sèches ou abimées. Diviser tous les 4 ou 5 ans.

## **EMPLACEMENT**

#### **Emplacement de IRIS b-e 'Inferno'**

EL1 - Espace libre sec

PB - Plate-bande (sol sec, frais ou humide)

**Type de sol de IRIS b-e 'Inferno'**

sol sec.

## **PARTICULARITÉ**

IRIS b-e 'Inferno' supporte les sols calcaires. IRIS b-e 'Inferno' s'utilise principalement pour ses fleurs. IRIS b-e 'Inferno' s'utilise en fleur coupée. IRIS b-e 'Inferno' est odorante .

## **INFORMATIONS COMPLÉMENTAIRE**

IRIS b-e 'Inferno' n'est pas toxique.

[-> Accéder à la collection des Plantes Vivaces disponible à la vente sur www.lepage-vivaces.com](https://www.lepage-vivaces.com/selling.php?ONSELL=1&action=search&CONCAT_CONDITIONNEMENT_ONSELL=1&CONCAT_COLLECTION=40)